### Adobe Photoshop 2022 full license With Registration Code Download [32|64bit] [2022-Latest]

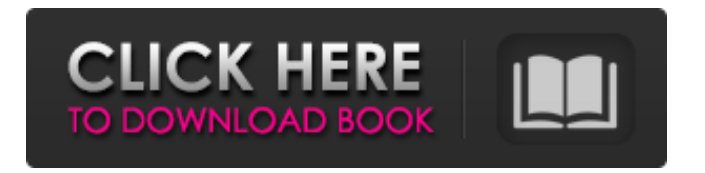

### **Adobe Photoshop 2022 (April-2022)**

See it in action The Raw Converter enables you to open a RAW file (R3D or JPEG) in Photoshop to create a project containing the RAW image and an effect layer — in this case, a ripple effect. 1. \*\*After opening the RAW file, drag the file into the Photoshop workspace (as shown in\*\* \*\*Figure\*\* \*\*3-7\*\* \*\*)\*\*. Photoshop asks you to select a destination folder for the file. After you've chosen the folder, you can select the Output File for this project, which will be saved as a TIFF image file for easier viewing. (You must use a RAW file for this process.) If you use Photoshop to do the rippling, then you must apply the ripple effect to the image first. 2. \*\*Press the Q key to select the Ripple Effect panel (see\*\* \*\*Figure\*\*  $**3-8***$  \*\*). \*\* The Ripple Effect panel is like the Layers panel, allowing you to add overlays and text and access the Filter gallery (described in the next

section). Use the various panels here (as shown in Figure 3-8) to modify the text, to add ripple and shadow effects, or to do any kind of filter, brushes, gradients, and more. 3

**Adobe Photoshop 2022** 

To learn about other powerful features and common commands, check out our Photoshop Elements review. PSE 8 lets you edit images in four ways: Smart objects, selections, layers and selections. What is a layer? The layer is a special type of a layer in a photograph which can be moved around the image, edited and then restored. For example, you can put the image you want to edit into a layer, change the color, move or resize it and save the image. When you open the image in Elements you'll see a small tab with the layer settings on top of your image. Click this and you'll see more options. How to

## Add a Layer To add a new layer to your image, click the Layers button in the bottom left of your workspace. You can move a layer to any position within your image, select a layer and remove it from the image, or resize a layer. For more advanced editing techniques, you can edit the Appearance of a layer. To access these options, click the Settings button on the top left of your workspace. How to Fix Images Sometimes, a photograph may come out blurred or misaligned or there

might be a misalignment of the images on your camera's SD card. To get a sharp image back, you need to fix these types of problems. If your image is blurred, you can click on the Blur/Sharpening tool on the Layers tab, and then drag it onto the image. If you have a wobbly or unattached image, you can use the Auto Straighten tool from the Auto Align tab. To do this, click the tool icon in the top left of your workspace and it will automatically adjust

the image within the selection window. If the images aren't aligned within the album, you can use the Align Layers tool from the Align Layers tab. How to Rotate Images When viewing or editing images, you often need to rotate the image. While Photoshop Elements provides built-in options to rotate the image, it may not always get the result you're looking for. The Rotate tool is used to rotate a specific amount within the image, and you can set the degree of rotation, as well as the center point. You can also use these tools to rotate multiple images at the same 388ed7b0c7

**Adobe Photoshop 2022 With Serial Key Free Download PC/Windows**

Fonts Photoshop comes with over 400 fonts, but there are many more available from third parties. These fonts are called Type 1 fonts, because they were created in the late 1970s when Photoshop was still using old 32-bit fonts called Type 1 fonts. Now, Type 1 fonts have been converted to True Type fonts, which are smaller, more efficient and give better results. You can download any font you want for free by visiting Type.com. Effects Photoshop comes with over 50 different effects that will change the appearance of an image, making it lighter or darker, and adding a vignette or burn effect. Here are some of the most common effects: Pen tool This tool lets you draw and paint on images, making them more interesting. With Photoshop's Pen Tool, you can draw anything that you can draw with pen and ink, such as polygons, brushes, stars, and

# even flow lines. You can even erase any pixels you've drawn by using the Eraser Tool. Oddities Photoshop, like most

software programs, comes with numerous features that are used by almost no one. Here are some of the oddest Adobe Photoshop features: Droplets are effects that remove small circles from an image, making it look like an antique photo. Blemishes are effects that outline an image and make it look old. Sketch creates new objects by using strokes of different colors and shading. Bulges create new shapes from existing pixels by using rounded rectangles. Pixels are tools that give texture and a faux handmade feel to images. Mandelbrot creates intricate shapes from existing pixels. Scraps are tools that quickly mask out shapes, leaving just the outlines. Installing Photoshop Photoshop is available for almost any platform that runs Mac OS X. If you don't have a computer that runs Mac OS X, you

can download the trial version of Photoshop and play with the features to see how they work. If you want to install Photoshop on your Mac, you can use Adobe's CD-ROM (also known as a disc). Or, you can download a free application like DiskAid or iAgent, which will allow you to create a disc image on your Mac. You can also download the Photoshop application for Microsoft Windows and Linux.Lawrence Welk: Only for the Left (1960) "Only for the Left"

**What's New in the?**

B.C. Lions' Mitchell White The first few months of the 2016 CFL season have been a roller-coaster ride for Lions fans. They started off with a 7-1 record, then lost four straight, then rebounded with a loss and a win. Then, there was heartbreak at the hands of Ottawa. But, at least something good came out of that debacle. Lions fan

Mitchell White took one of the best photos we've seen of the upcoming month-long home stand against the Calgary Stampeders. First and foremost, we love the photo. It's stylin'. But, a majority of us have a problem with that sign behind White on the page. At first glance, it looks like it has been there for a while. But, if you look closely, you can tell that was put up over the weekend. And, as much as we may not like the sign, White isn't the only person that didn't like it. He eventually posted it on Instagram, where his friends and family reacted. Eerily similar to the photo above. pic.twitter.com/3HrEgF9q3z — Mitchell White (@Mitchell\_White) July 14, 2016 On the Lions' Instagram account, White posted this photo, which shows his friends and family with the sign. It appears White is making sure his family is safe on this new trend. Those are just a few of the ones that came out of Calgary. This sign has also popped up in Saskatoon, Regina,

## and Winnipeg.Q: Is it possible to write a custom rasterization algorithm for OpenGL ES? I have been trying to write a custom rasterization algorithm for OpenGL ES. This is by no means a simple task, as the available information is at best not sufficient. The problem is that usually OpenGL ES applications, when rendering, not only draw and render objects, but also the framebuffer. And the framebuffer is rendered, if there is an OpenGL ES version supported by hardware, just before the actual rendering of objects. In other words,

the framebuffer is rendered with a bitmap which is later used in final drawing, so when the call to glReadPixels(...) is executed, it gets the "clean" pixels on the screen. And that is a problem because the pixels are not "clean" but are actually a bitmap rendered

### **System Requirements:**

These are the minimum specs needed to use League of Legends. Minimum specs are determined by the hardware being used, whereas recommended specs are determined by the recommended settings. GPU: Intel i5-2300 3.4GHz or AMD FX-4300 Intel Core i5-2500 3.3GHz or AMD FX-6300 Intel Core i7-3770 3.5GHz or AMD FX-8300 Intel Core i7-3960X 3.0GHz or AMD FX-9590 NVIDIA GTX 750 Ti 2

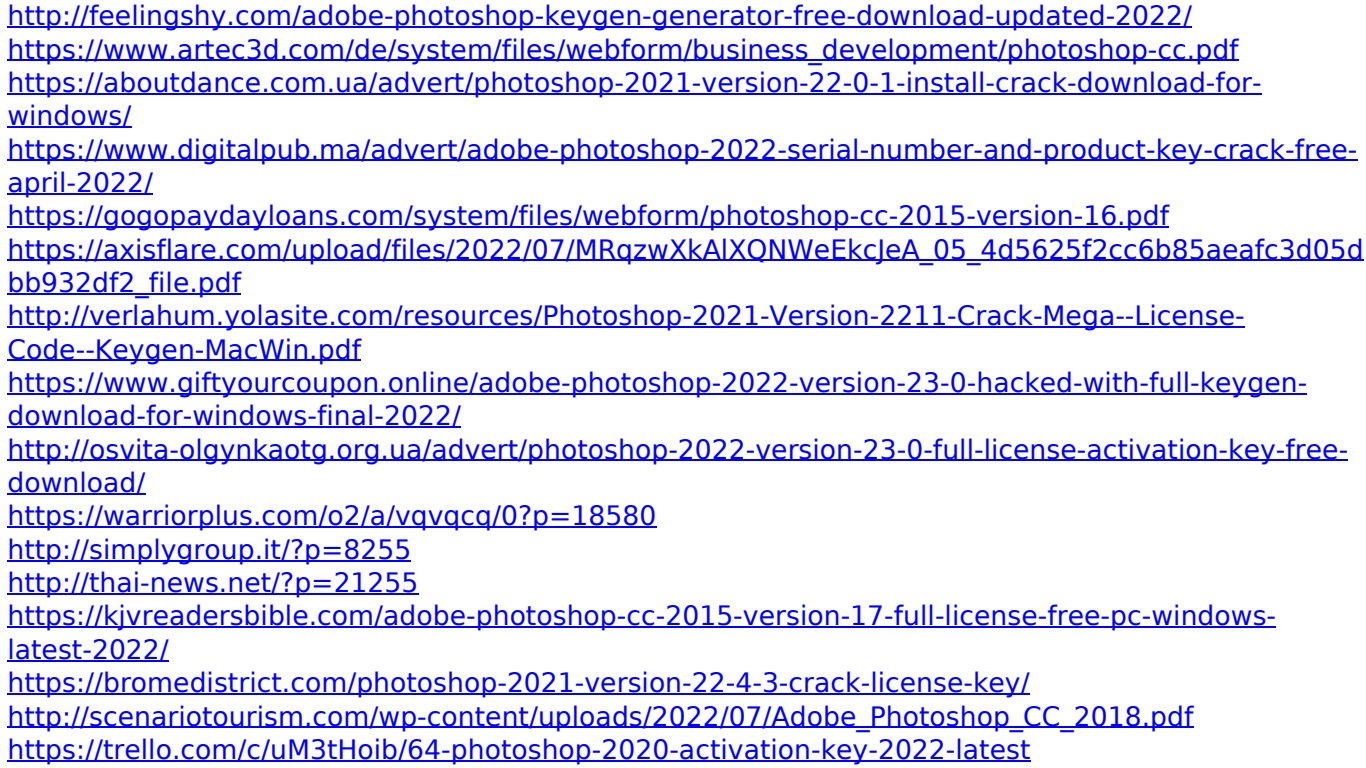

<http://escortguate.com/adobe-photoshop-2021-version-22-4-crack-keygen-with-serial-number-x64/> [http://adomemorial.com/2022/07/05/adobe-photoshop-2021-version-22-4-2-keygen-crack-serial-key](http://adomemorial.com/2022/07/05/adobe-photoshop-2021-version-22-4-2-keygen-crack-serial-key-x64-april-2022/)[x64-april-2022/](http://adomemorial.com/2022/07/05/adobe-photoshop-2021-version-22-4-2-keygen-crack-serial-key-x64-april-2022/)

<https://timber-wolf.eu/wp-content/uploads/kassjam.pdf>

[https://codersclinic.com/wp-content/uploads/2022/07/Adobe\\_Photoshop\\_2022\\_Version\\_2311\\_Hack\\_Pa](https://codersclinic.com/wp-content/uploads/2022/07/Adobe_Photoshop_2022_Version_2311_Hack_Patch___Product_Key_Free_For_PC_Updated_2022.pdf) tch Product Key Free For PC Updated 2022.pdf

[https://teenmemorywall.com/adobe-photoshop-2022-version-23-2-keygen-generator-pc](https://teenmemorywall.com/adobe-photoshop-2022-version-23-2-keygen-generator-pc-windows-2022-latest/)[windows-2022-latest/](https://teenmemorywall.com/adobe-photoshop-2022-version-23-2-keygen-generator-pc-windows-2022-latest/)

<https://www.praxisforum-online.de/wp-content/uploads/2022/07/manobed.pdf>

[https://www.smc-sheeva-marketing-co-ltd.com/advert/photoshop-2022-version-23-1-1-crack-with](https://www.smc-sheeva-marketing-co-ltd.com/advert/photoshop-2022-version-23-1-1-crack-with-serial-number-activator-free-download-latest/)[serial-number-activator-free-download-latest/](https://www.smc-sheeva-marketing-co-ltd.com/advert/photoshop-2022-version-23-1-1-crack-with-serial-number-activator-free-download-latest/)

[https://orangehive.in/wp-content/uploads/2022/07/Photoshop\\_2021\\_Version\\_225.pdf](https://orangehive.in/wp-content/uploads/2022/07/Photoshop_2021_Version_225.pdf)

[https://infobutter.com/wp-content/uploads/2022/07/Photoshop\\_2021\\_Version\\_2201\\_serial\\_number\\_a](https://infobutter.com/wp-content/uploads/2022/07/Photoshop_2021_Version_2201_serial_number_and_product_key_crack___With_Registration_Code_D.pdf) nd\_product\_key\_crack \_\_With\_Registration\_Code\_D.pdf

<http://yogaapaia.it/archives/35486>

<https://4j90.com/photoshop-2021-version-22-1-0-mem-patch-with-full-keygen-win-mac/>

[https://uthealtheasttexas.com/system/files/webform/referral\\_resumes/Photoshop-2021-Version-2241.](https://uthealtheasttexas.com/system/files/webform/referral_resumes/Photoshop-2021-Version-2241.pdf) [pdf](https://uthealtheasttexas.com/system/files/webform/referral_resumes/Photoshop-2021-Version-2241.pdf)

[https://thetalkingclouds.com/2022/07/05/adobe-photoshop-cc-crack-file-only-free-download-for](https://thetalkingclouds.com/2022/07/05/adobe-photoshop-cc-crack-file-only-free-download-for-windows-updated-2022/)[windows-updated-2022/](https://thetalkingclouds.com/2022/07/05/adobe-photoshop-cc-crack-file-only-free-download-for-windows-updated-2022/)

<http://kinectblog.hu/photoshop-2021-version-22-3-keygen-full-product-key-free-2022-latest.html>